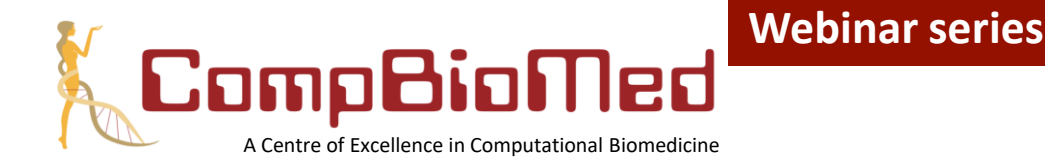

# **Webinar #4**

#### **Introduction to Biomedical Applications on High**

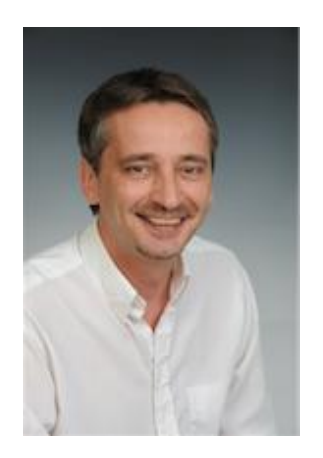

# **Performance Computers**

#### **7 June 2018**

The webinar will start at 12pm CET / 11am GMT

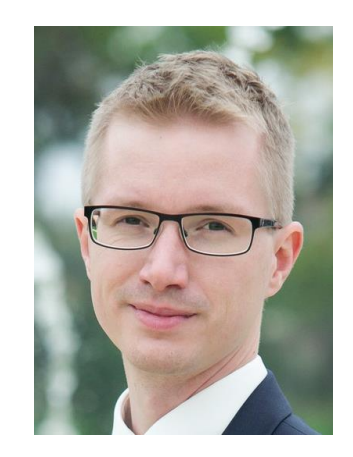

#### **Dr Gavin J. Pringle** ([EPCC](http://www.epcc.ed.ac.uk/))

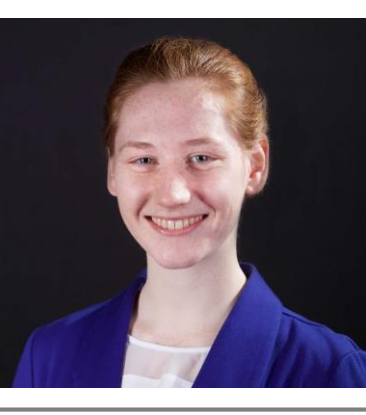

#### **Dr Gábor Závodszky** [\(UvA\)](http://www.uva.nl/)

Moderated by **Britt Van Rooij** (UvA)

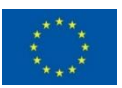

This project has received funding from the European Union's Horizon 2020 research and innovation programme under grant agreement No 675451

The series is run in collaboration with: Building the Virtual Physiological Huma

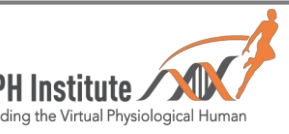

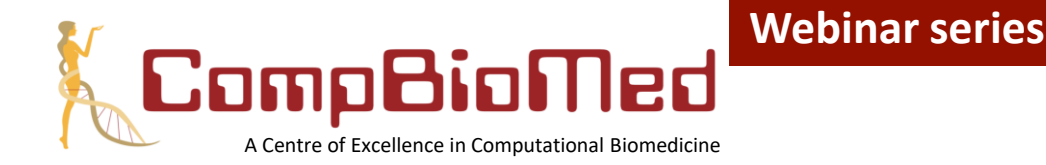

#### **Webinar #4 Introduction to Biomedical Applications on High Performance Computers**

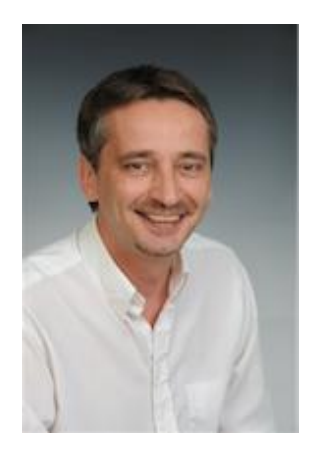

# **7 June 2018**

Welcome!

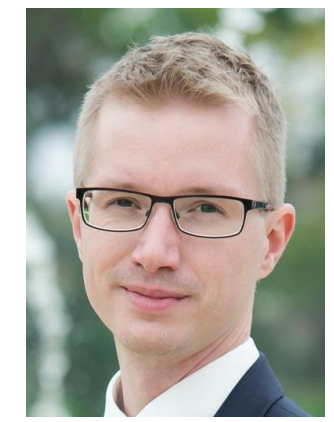

#### **Dr Gavin J. Pringle** ([EPCC](http://www.epcc.ed.ac.uk/))

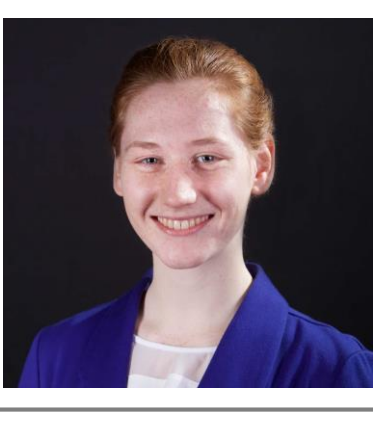

**Dr Gábor Závodszky** [\(UvA\)](http://www.uva.nl/)

Moderated by **Britt Van Rooij** (UvA)

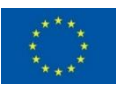

This project has received funding from the European Union's Horizon 2020 research and innovation programme under grant agreement No 675451

The series is run in collaboration with: Building the Virtual Physiological Human

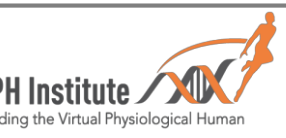

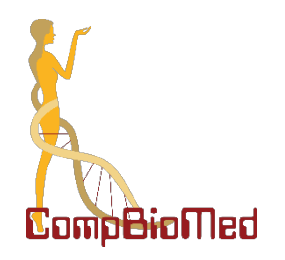

# **Introduction to Biomedical Applications on High Performance Computers**

**13 June 2018**

Dr Gavin J. Pringle EPCC, University of Edinburgh Gábor Závodszky University of Amsterdam

This project has received funding from the European Union's Horizon 2020 research and innovation programme under grant agreement No 675451.

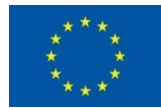

#### **Reusing this material**

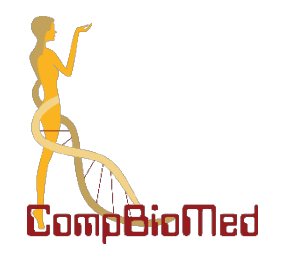

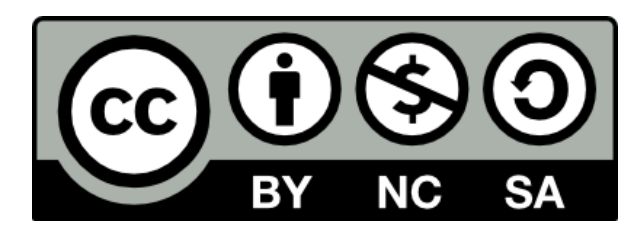

#### This work is licensed under a Creative Commons Attribution-NonCommercial-ShareAlike 4.0 International License.

http://creativecommons.org/licenses/by-nc-sa/4.0/deed.en US

This means you are free to copy and redistribute the material and adapt and build on the material under the following terms: You must give appropriate credit, provide a link to the license and indicate if changes were made. If you adapt or build on the material you must distribute your work under the same license as the original.

Note that this presentation contains images owned by others. Please seek their permission before reusing these images.

# **Overview (1/2)**

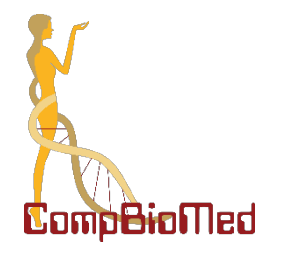

- Why HPC?
	- Examples of who uses it
- Anatomy of a regular computer
	- Performance considerations
	- Multi-core
	- OS, processes and threads
- Anatomy of a High Performance Computer
	- Typical layout
	- Modern HPC Architectures
	- Parallel programming models
- Practical details
	- Login and command line access
	- Text editors
	- Job submission via a batch systems
- Measuring Performance
	- How many cores should I employ?!

# **Overview (2/2)**

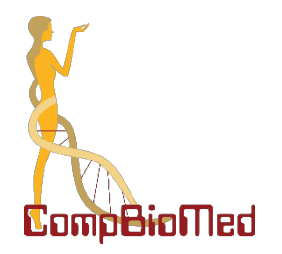

- Meet an HPC code and an HPC machine
	- HemoCell
	- Lisa @ SurfSARA
- How to set up the development environment
	- What makes it different from working on your laptop?
	- Obtaining the source
	- File transfer
	- Module system in a nutshell
	- Compilation
- Executing a simulation
	- Development short-runs on a login node
	- Queueing system in practice (PBS)
	- Handling multiple jobs
- Evaluate the output
	- Parallel output and how to handle it
	- Post-processing large datasets
	- Visualize information of interest

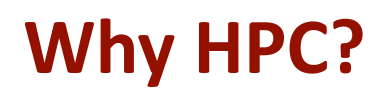

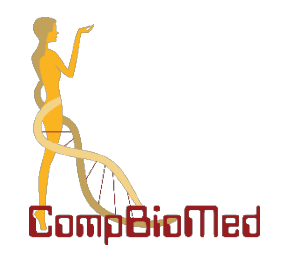

- Scientific **simulation** and modelling drive the need for greater computing power.
- Single systems cannot not be provided that had enough resource for the simulations needed.
	- Making faster single chip is difficult due to both physical limitations and cost.
	- Adding more memory to single chip is expensive and leads to complexity.
- Solution: **parallel computing**
	- divide up the work among numerous linked systems.

## **What does a High Performance Computer look like? UK's ARCHER**

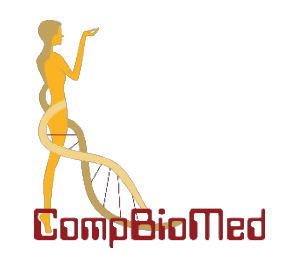

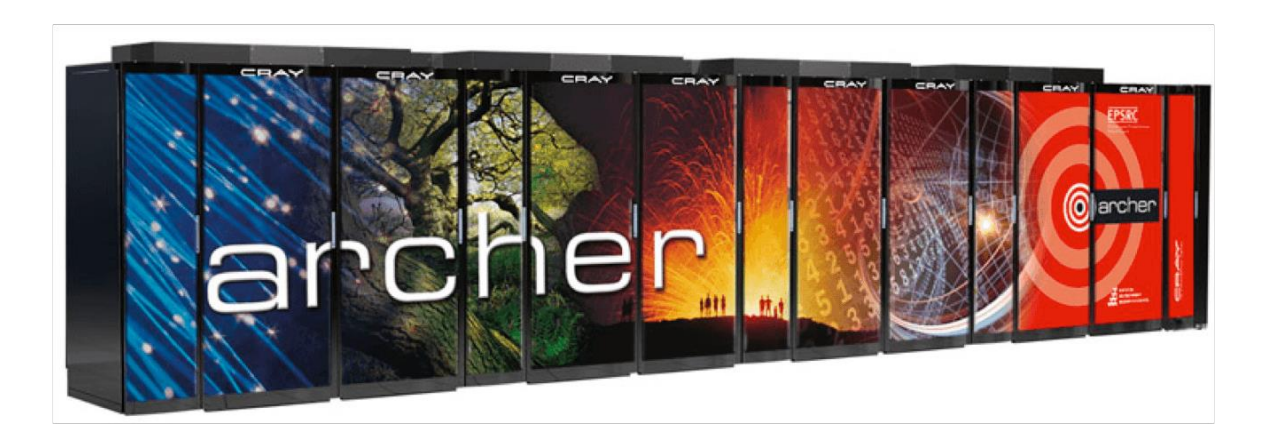

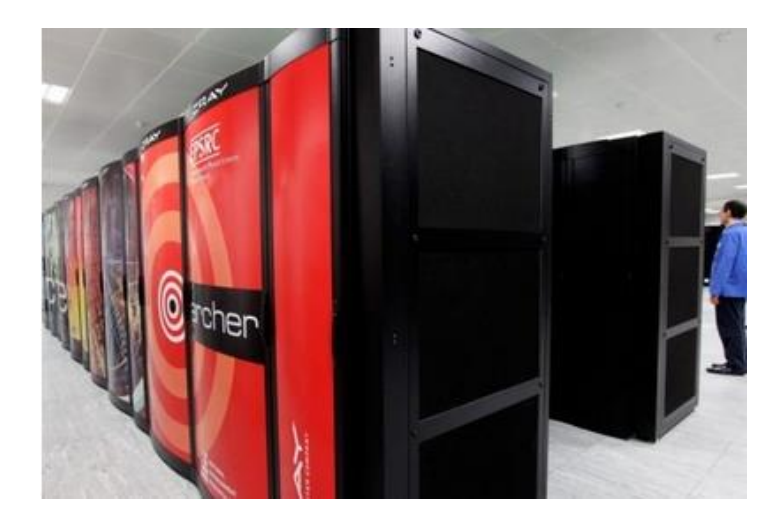

#### **Spain's MareNostrum**

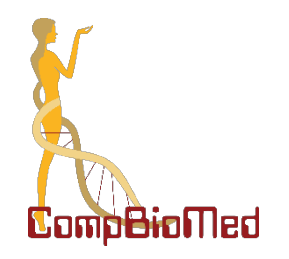

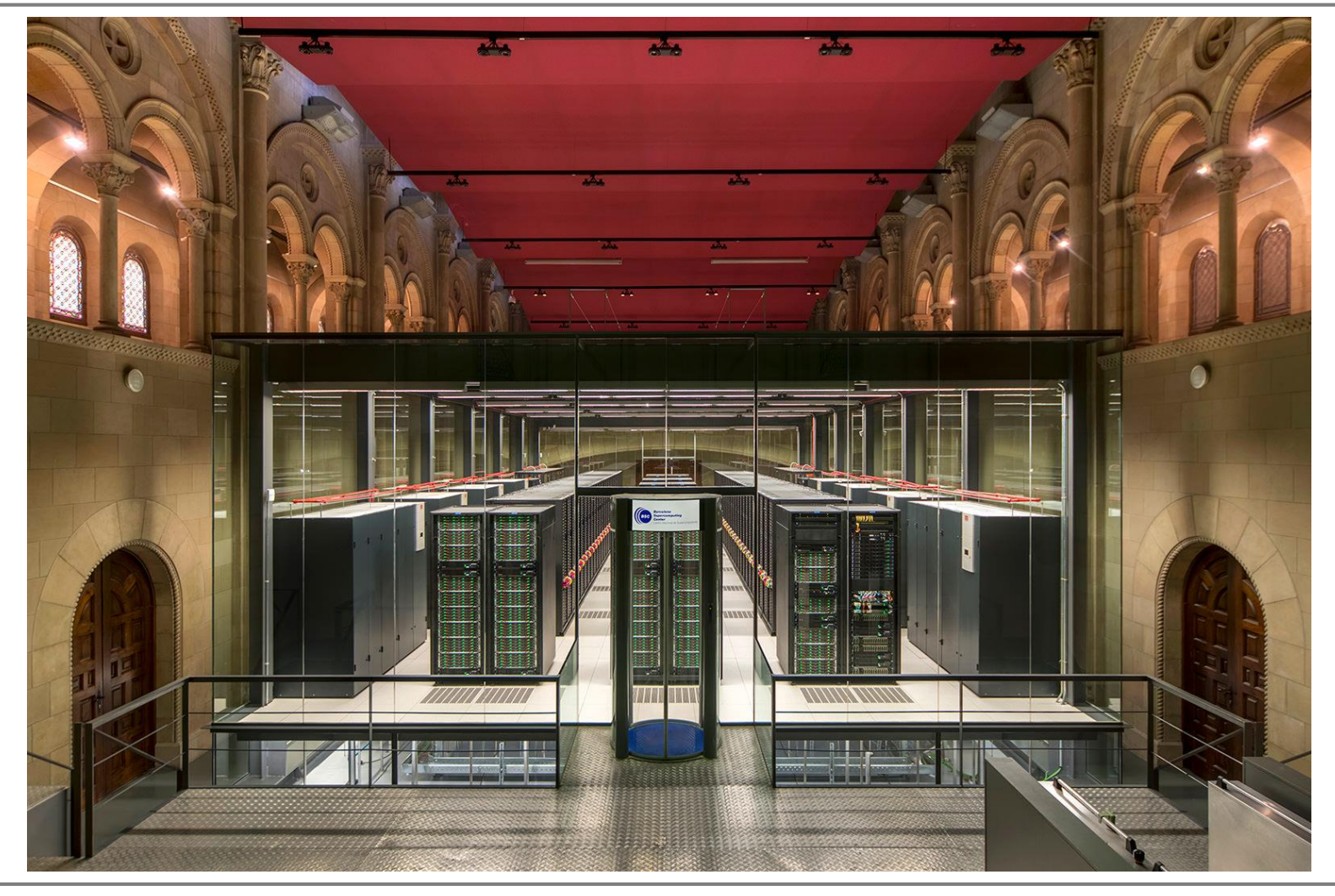

## **Traditionally, who uses HPC?**

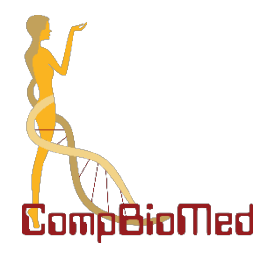

- materials science / solid state physics
- computational chemistry
- biomolecular simulations
- particle physics
- environmental modelling
	- weather & climate
	- Geosciences
	- oceanography
- many engineering applications
	- designing trains, planes, automobiles, combustion engines, flight simulators, mining, earthquake/tsunami warning systems…

#### **GROMACS Biomolecular Example**

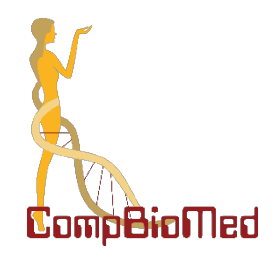

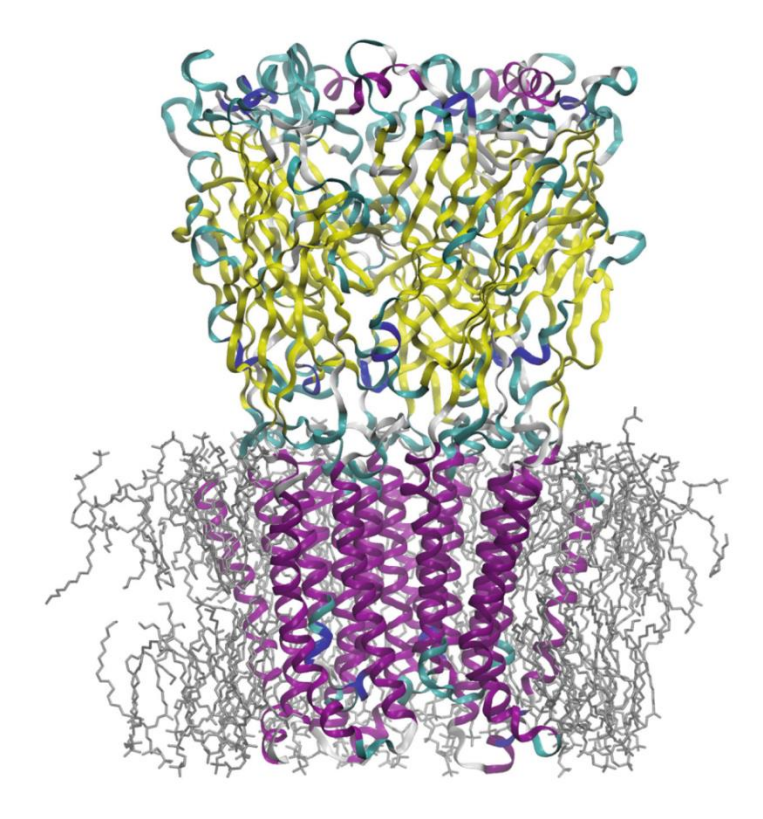

Ligand-gated ion-channel membrane protein GLIC (colored), embedded in a lipid membrane (grey), solvated in water (not shown)

145,000 atoms

#### Taken from:

[https://doi.org/10.1007/978-3-319-15976-8\\_1](https://doi.org/10.1007/978-3-319-15976-8_1)

(Lindahl E. *et al.*) (2015) Tackling Exascale Software Challenges in Molecular Dynamics Simulations with GROMACS. In: Markidis S., Laure E. (eds) Solving Software Challenges for Exascale. EASC 2014. Lecture Notes in Computer Science, vol 8759

#### **NAMD Biomolecular Examples**

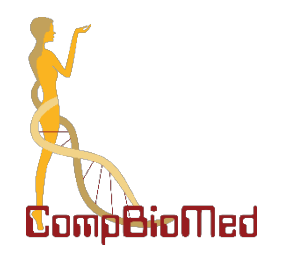

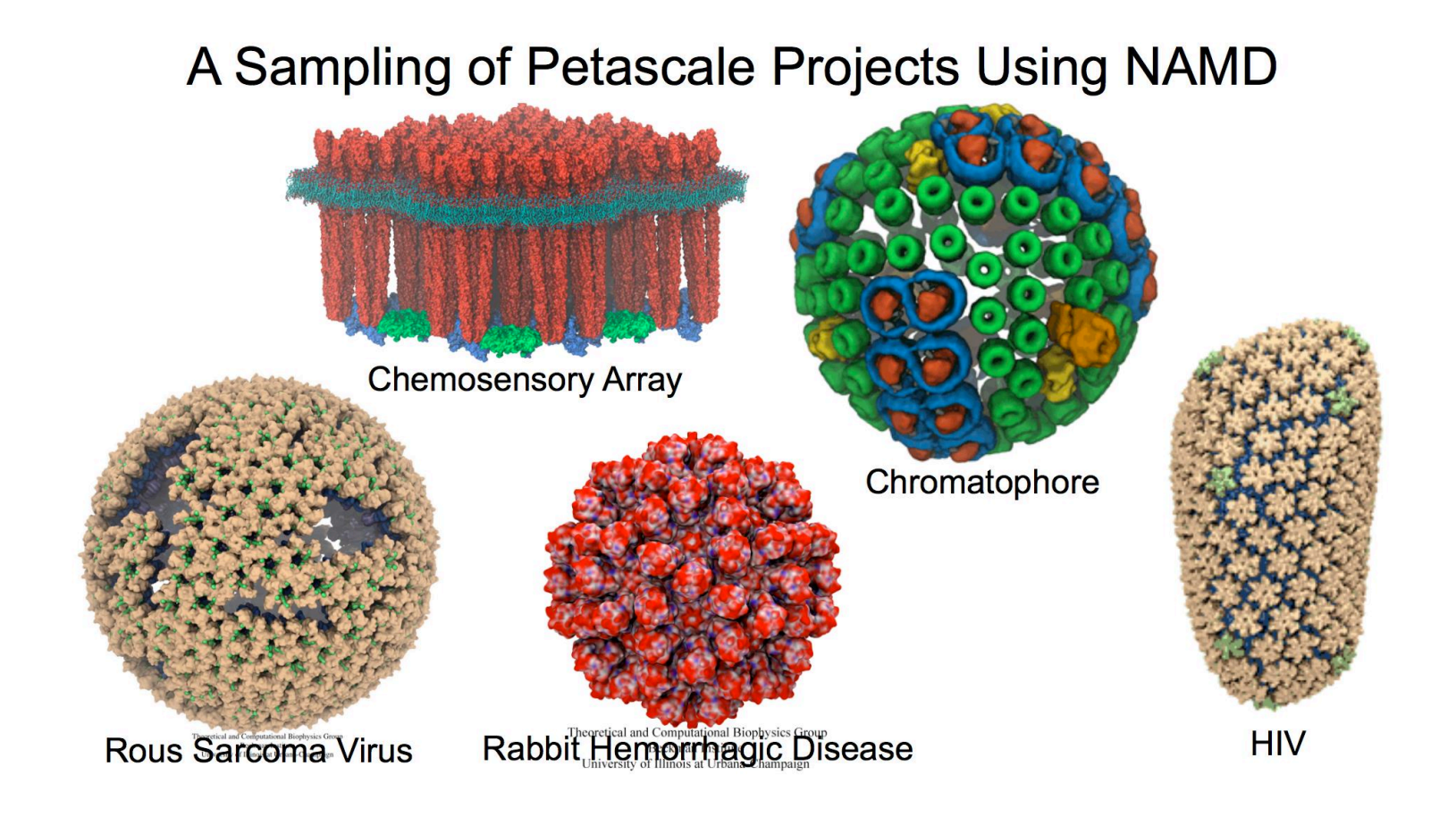

#### **CompBioMed Virtual Human video**

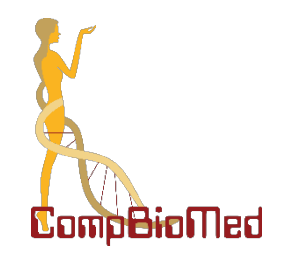

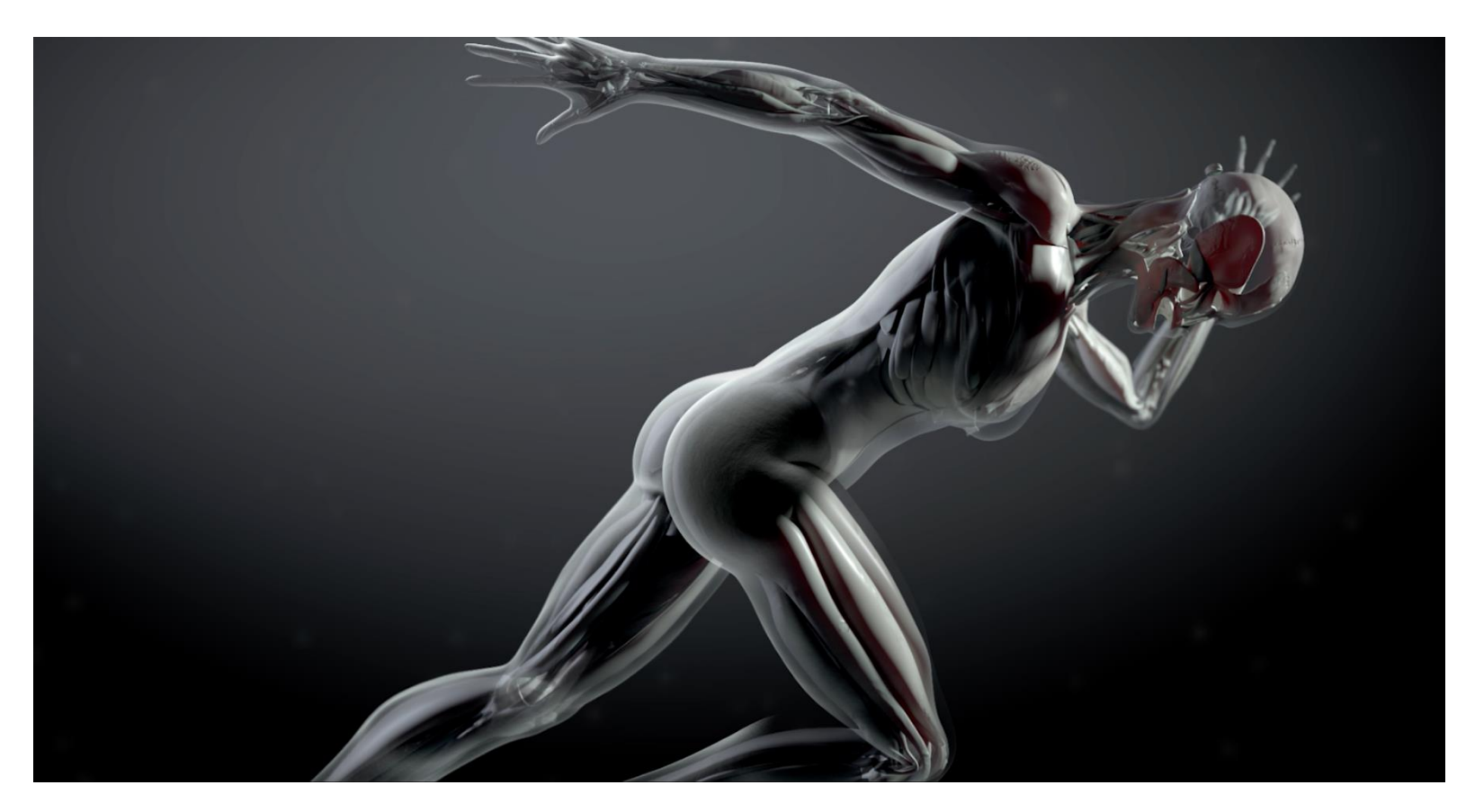

• <https://www.youtube.com/watch?v=1FvRSJ9W734>

## **Generic Parallel Machine (computer cluster)**

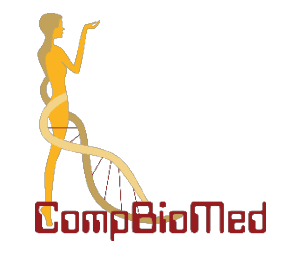

- Rough conceptual model is a collection of laptops
- Connected together by a **network** so they can all communicate

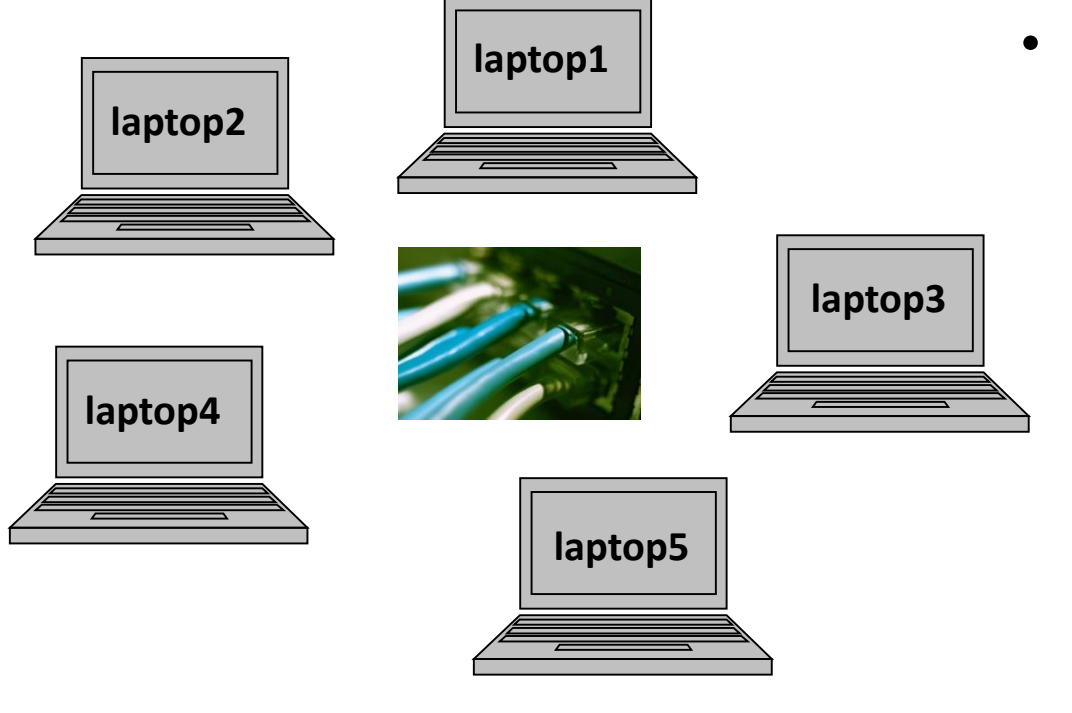

- Consider each laptop as a *compute node*
	- has a processor, hard disk, memory, etc.
	- Each runs a copy of an operating system (Linux)
	- If each processor has 4 **cores**, total system has 20 cores

## **HPC vs other types of computing**

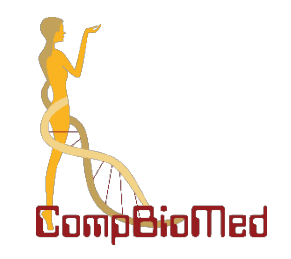

- HPC is one extreme in a continuum of computing:
	- Individual desktop/laptop
	- University research group / departmental machine (server or cluster)
	- University-wide, regional or national-level HPC machine
- Commercial **data** centres (Amazon, Google, Facebook, etc.) have enormous computing clusters
	- These do not cater for scientific computing
		- As such, they do not need a fast interconnect
- HPC machines optimised for traditional science applications:
	- strong floating-point performance ("number crunching")
	- fast networking
	- software stack that includes scientific / maths libraries

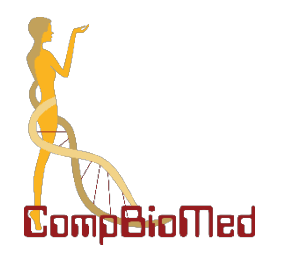

#### **Anatomy of a regular computer**

#### **Anatomy of a computer**

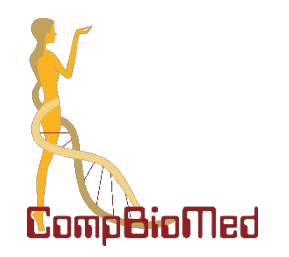

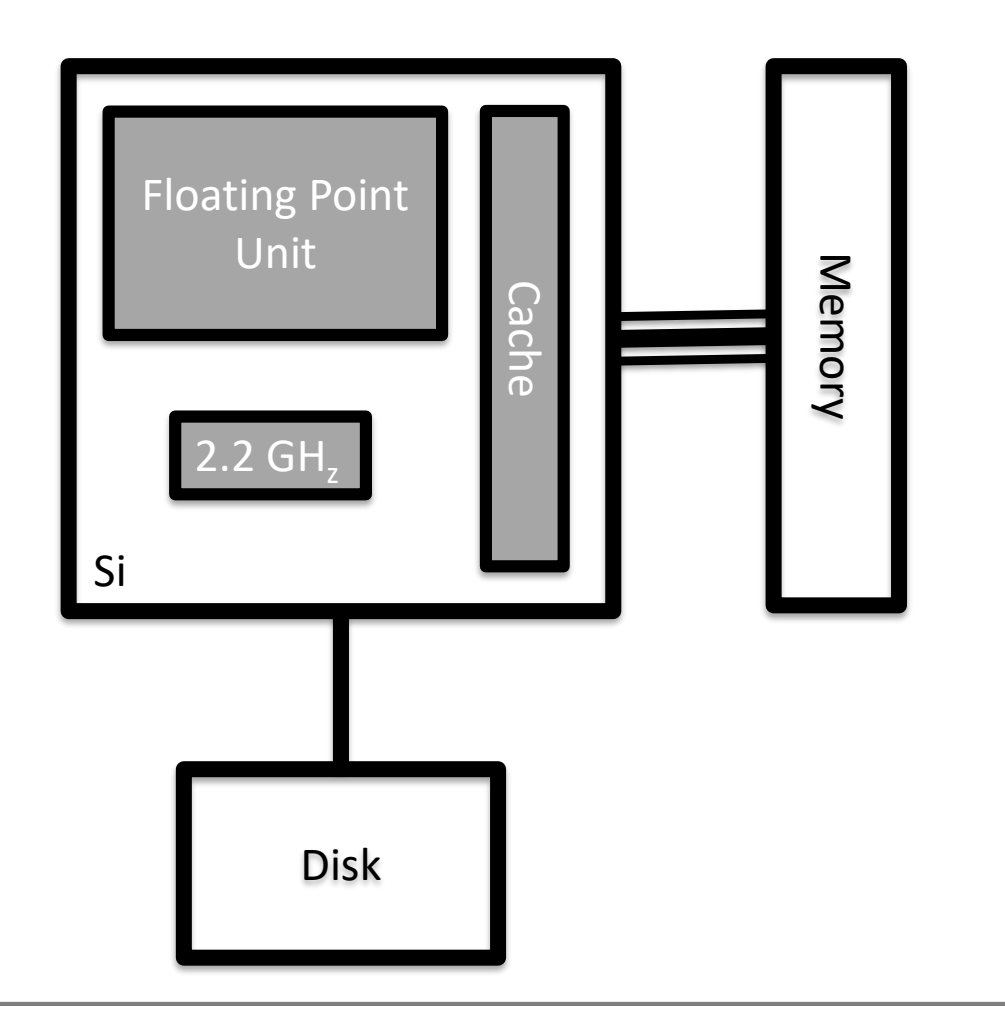

# **Performance (time to solution) on a single computer depends on…**

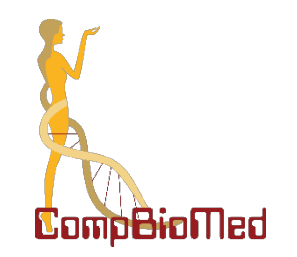

- Clock speed
	- how fast the processor is
- Floating point unit
	- how many operands can be operated on and what operations can be performed?
- Memory latency
	- how fast can we access the data?
- Memory bandwidth
	- how much data can we access in one go?
- Input/Output (IO) to storage
	- how quickly can we access persistent data (files)?

#### **Processors with multiple cores**

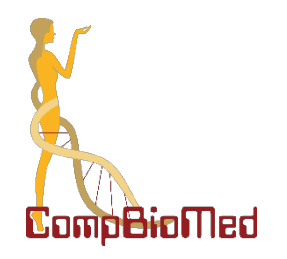

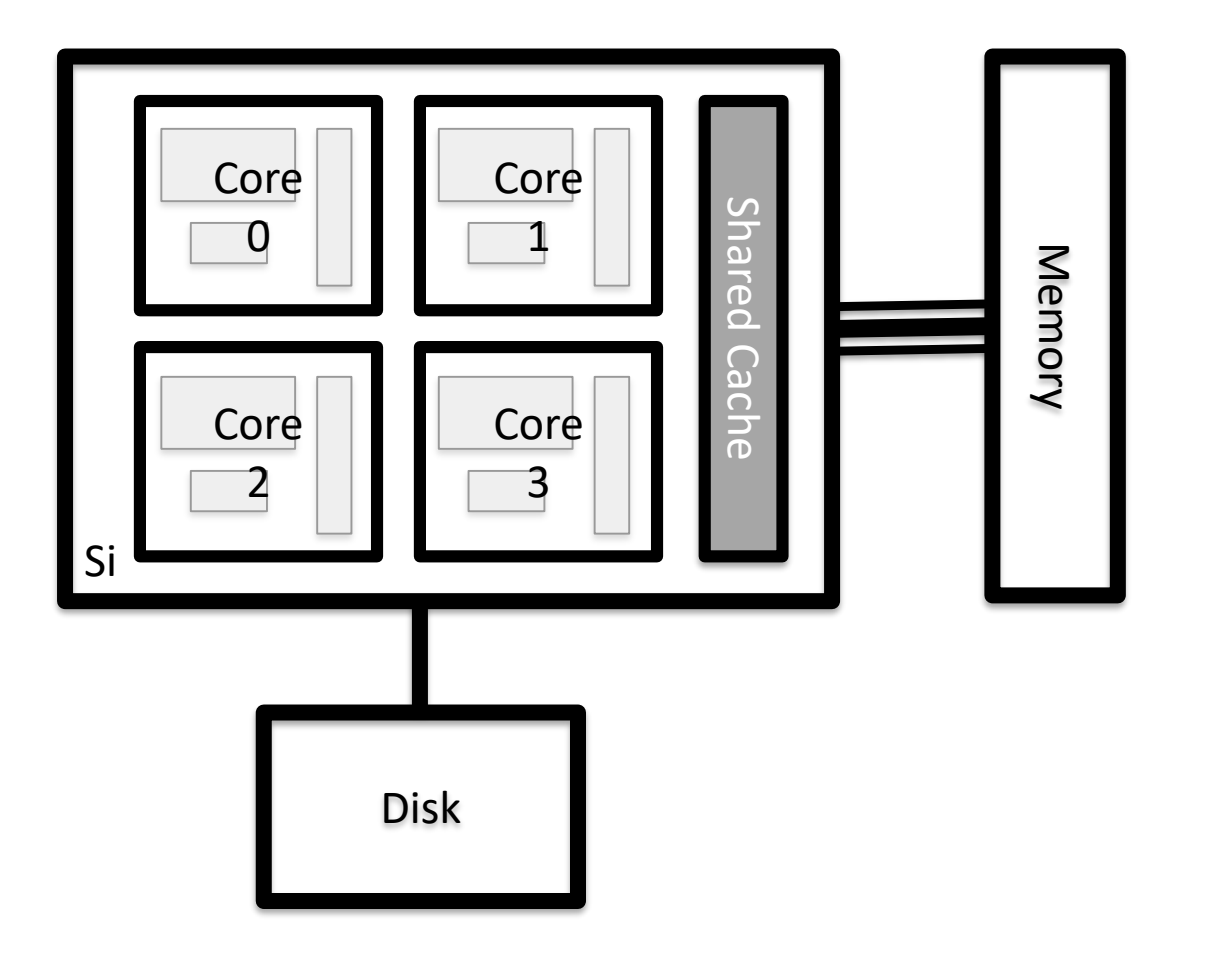

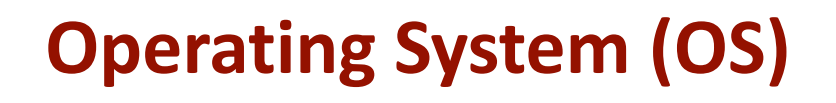

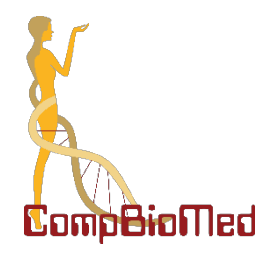

- The OS is responsible for orchestrating access to the hardware by applications.
	- Which cores is an application running on?
	- How is the memory allocated and deallocated?
	- How is the filesystem accessed?
	- Who has authority to access which resources?
	- How do we deal with oversubscription (e.g. more applications running than cores available).
- Running applications are controlled through the concepts of *processes* and *threads.*
- *HPC systems typically use Linux (of various flavours)*

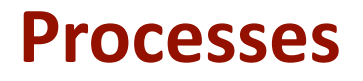

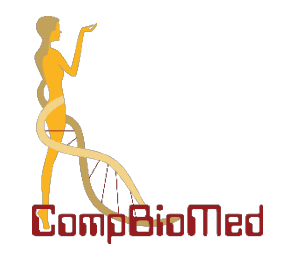

- Each application is a separate *process* in the OS
	- A process has its **own memory space** which is not accessible by other running process.
	- Each process is scheduled to run by the OS it can be **tied** to a particular core or can **migrate** between cores

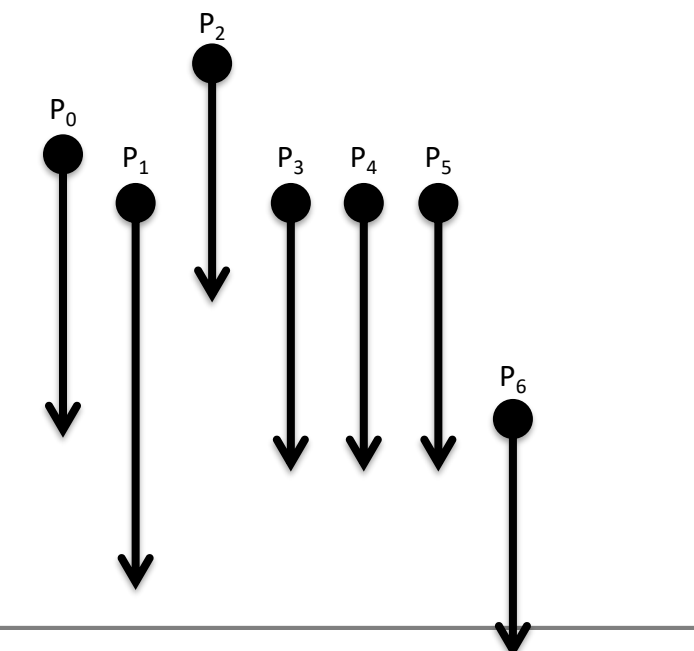

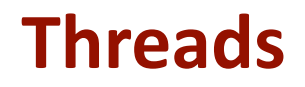

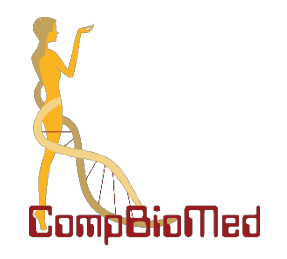

- For many applications each process has a single *thread*…
- ...but with the advent of multicore processors it is becoming more common for a process to contain multiple threads  $P_0$

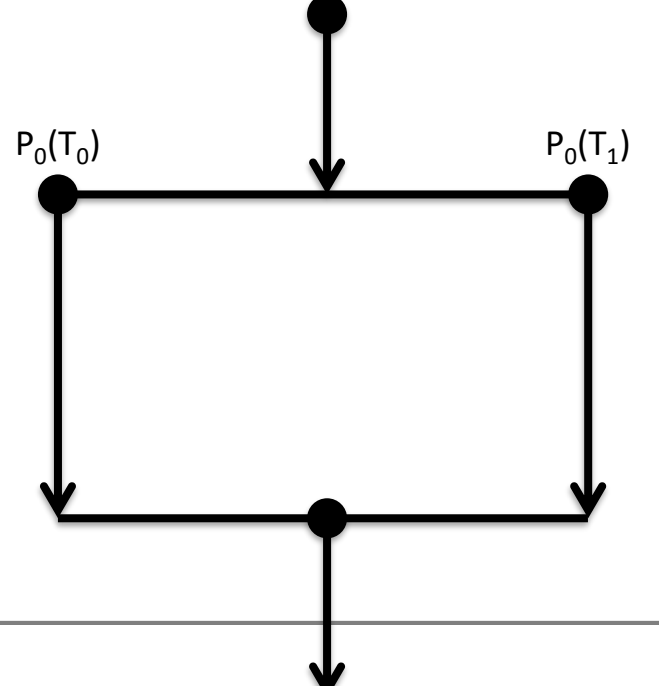

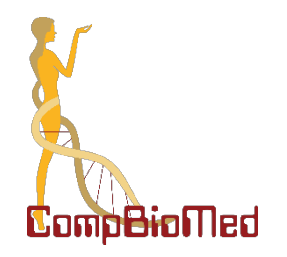

#### **Anatomy of an High Performance Computer**

#### **Typical HPC system layout**

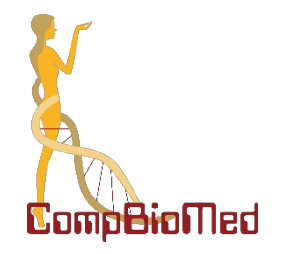

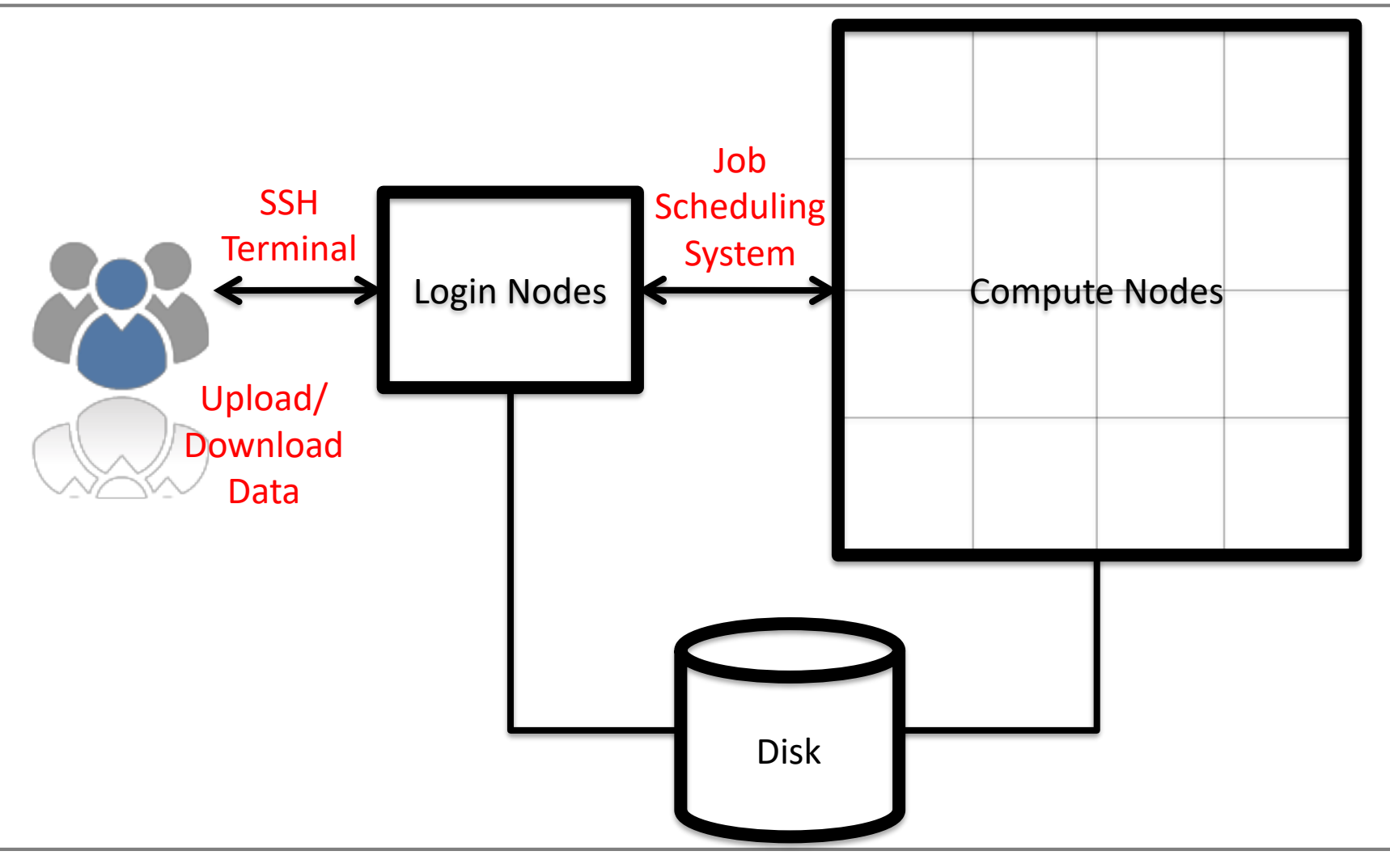

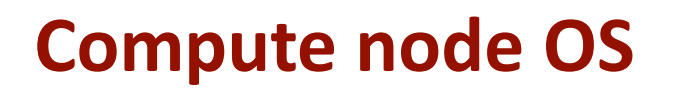

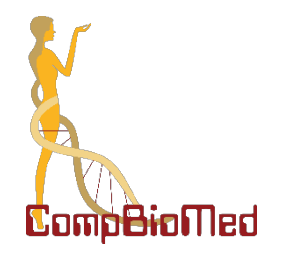

- On HPC systems the "compute nodes" ("back-end nodes") often run an optimised OS to improve performance
	- "Login nodes" ("front-end nodes") nodes usually run a full OS
	- Often means that you are "*cross-compiling"*
		- *Compiling on a front-end node which may be different architecture for the target back-end nodes.*
- How is the OS optimised?
	- Remove features that are not needed (e.g. USB support)
	- Restrict scheduling flexibility and increase interrupt period
	- Remove support for virtual memory (paging)
		- Your application will simply stop if it runs out of physical memory
		- Often, nodes do not have their own disk

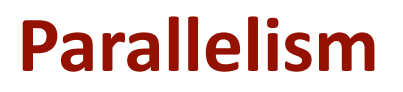

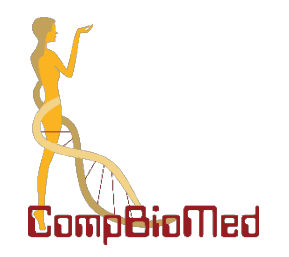

- **All** HPC machines are **parallel** architectures
- Often constructed by combining many pieces of *commodity* hardware
- There are two fundamental parallel architectures:
	- **Shared**-memory systems
	- **Distributed** memory systems
- **HPC** systems typically combine features of **both** sharedand distributed-memory architectures

#### **Shared-Memory Architectures**

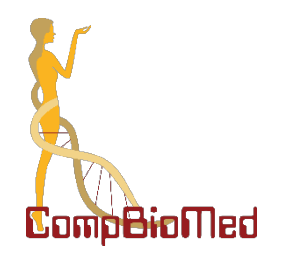

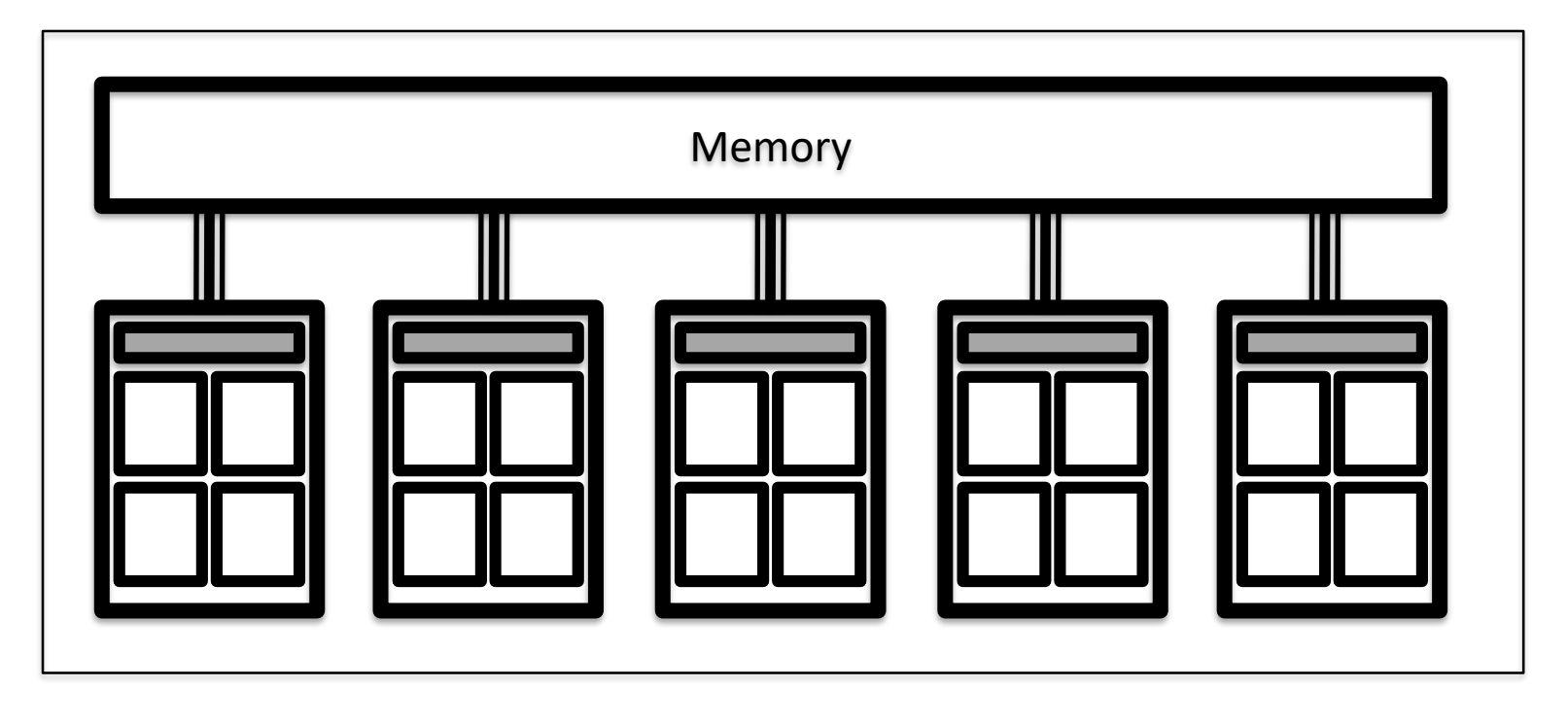

- Multiple processors connected to memory
	- Each processor has multiple cores

## **Shared-memory architectures**

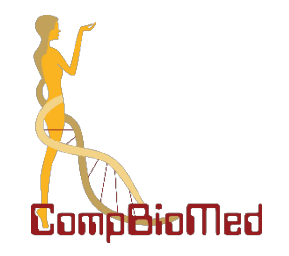

- Most computers are now shared memory machines due to the advent of multicores
	- Mobile phones and laptops included
- Difficult to build shared-memory systems with large core numbers (> 1024 cores)
	- Expensive and power hungry
	- Some systems manage by using software to provide shared-memory capability

#### **Distributed-Memory Architectures**

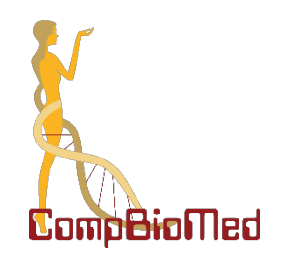

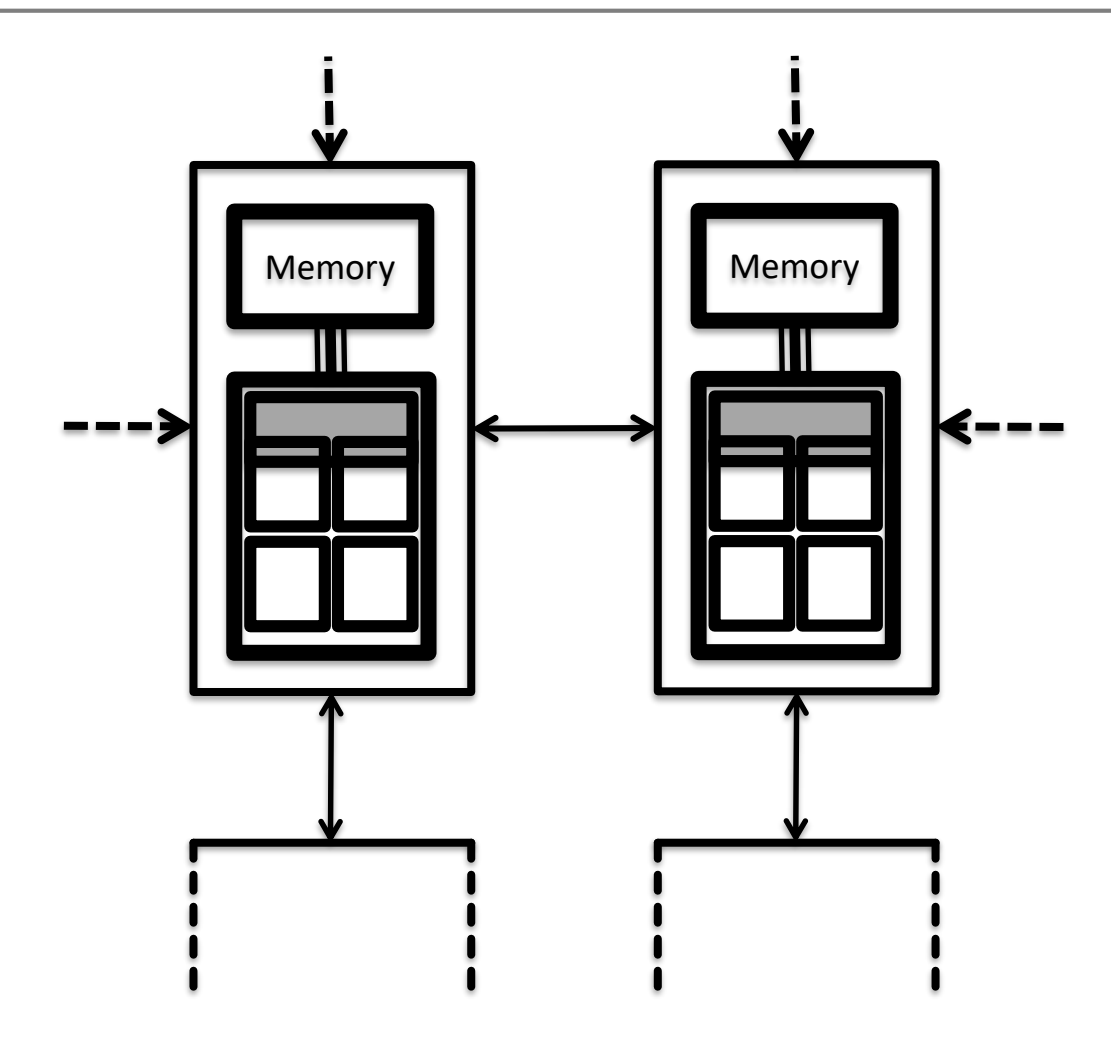

## **Distributed-Memory architectures**

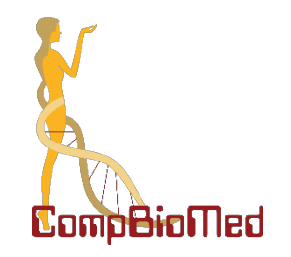

- Each self-contained part is called a *node*.
- Almost all HPC machines are **distributed** memory
	- All tend to be **shared-memory within** a node.
	- With at least one multi-core processor
- The performance of parallel programs often depends on the **interconnect** performance

#### **Hybrid Architectures**

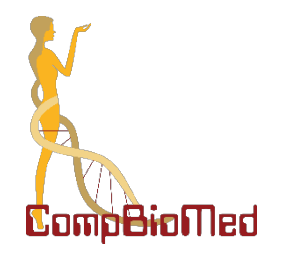

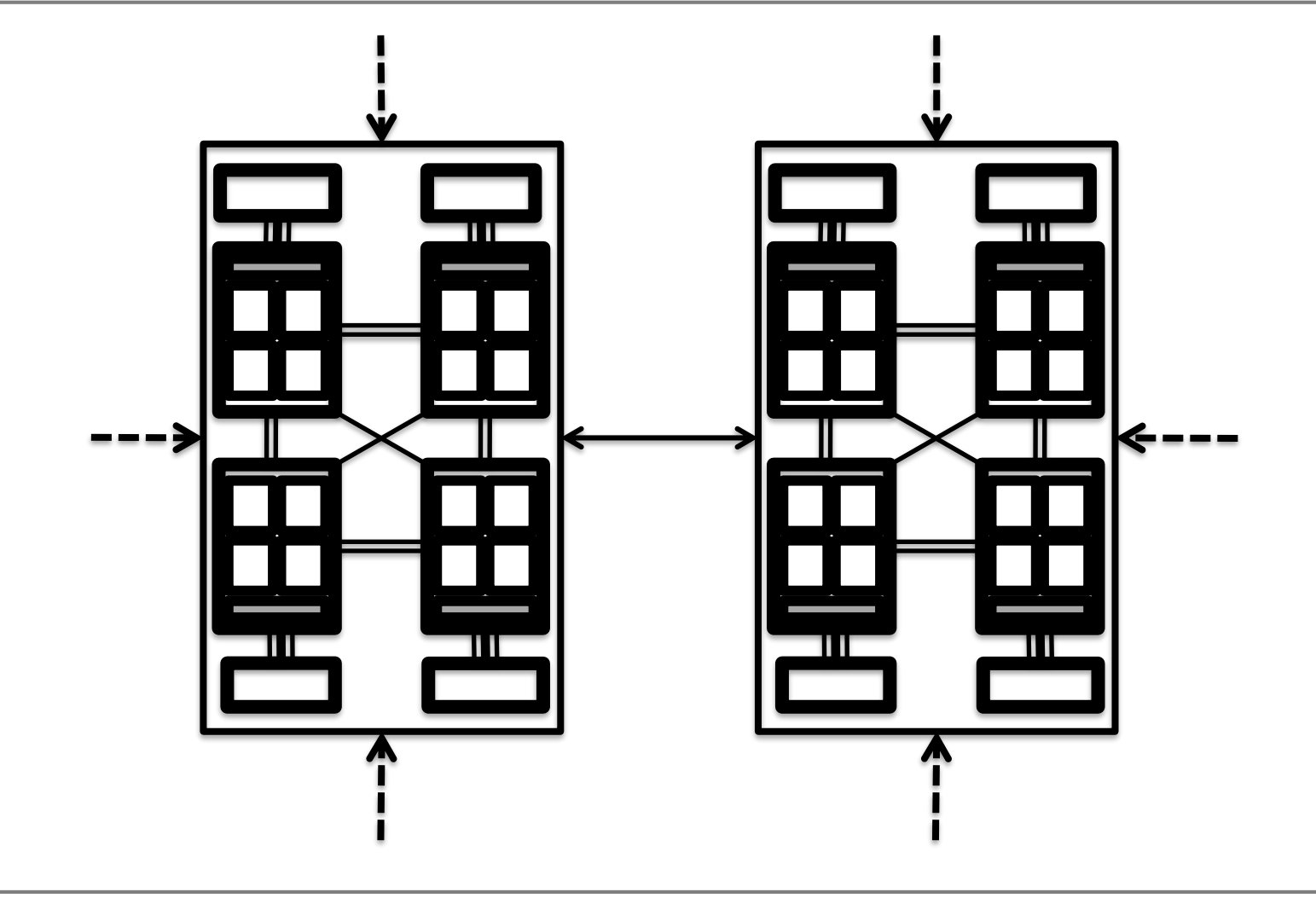

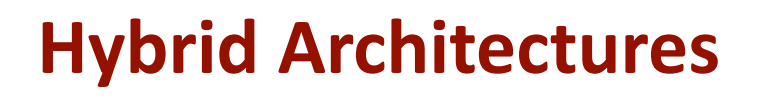

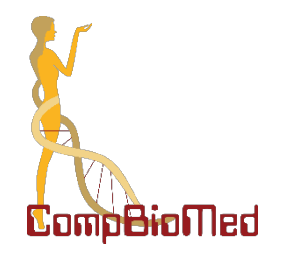

- Almost all HPC machines fall in this class
- Most applications use a message-passing model for programming
	- Typically use MPI, with a single MPI task per core
- Can use threaded programming, i.e. OpenMP or POSIX
	- NB Cannot be used across nodes

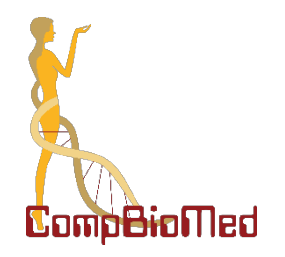

#### **HPC Programming Models**

## **Shared-Memory Concepts**

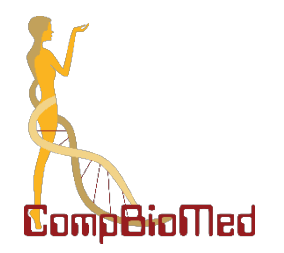

- Threads "communicate" by having access to the same memory space
	- **Any** thread can alter **any** bit of data
	- No explicit communications between the parallel tasks

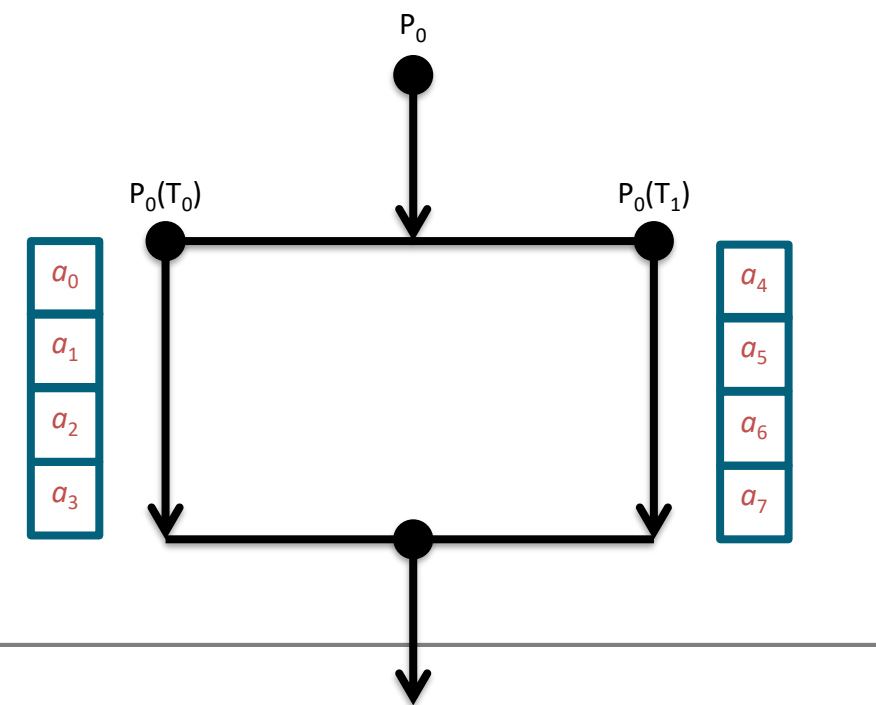

#### **Message-Passing Concepts**

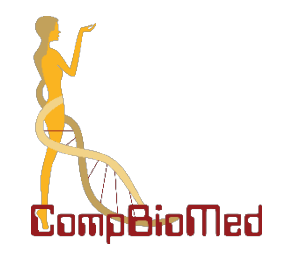

- Each process does not have access to another process's memory
- Communication is usually explicit

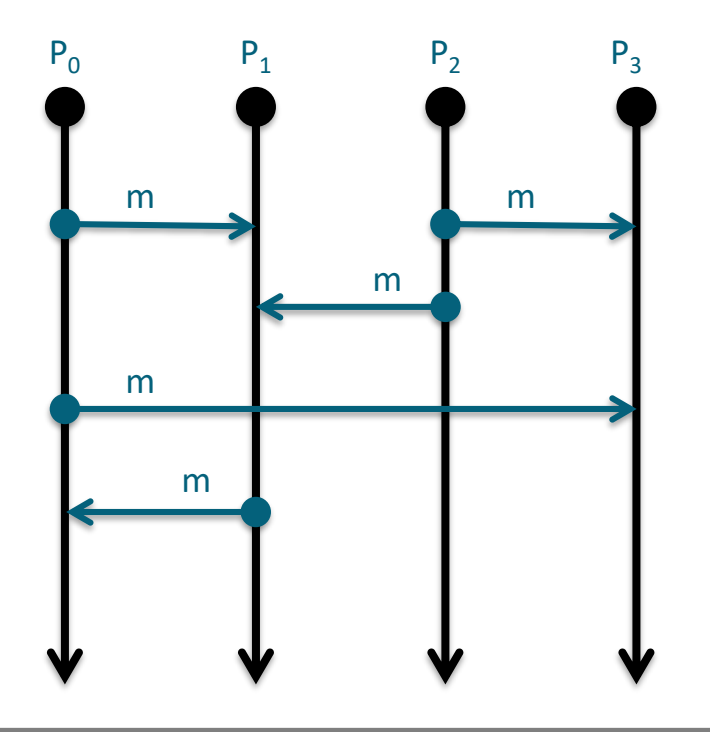

# **Hybrid Programming?**

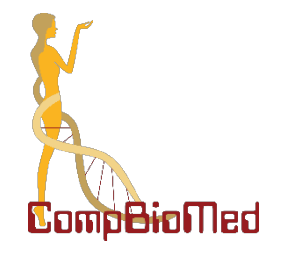

- Increased use of hybrid message-passing + shared memory programming on hybrid architectures.
	- MPI + OpenMP
- Usually use 1 or more MPI process per *NUMA* region and then the appropriate number of shared-memory threads to occupy all the cores
	- **multiple MPI processes per node** gives best performance.
- Placement of processes and threads can become complicated on these machines
	- And will affect performance
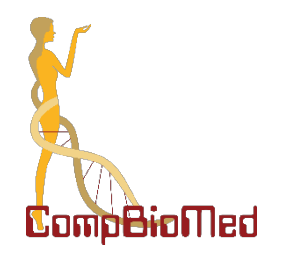

# **Using HPC Systems**

How does it work in practice?

# **Accessing HPC resources: SSH**

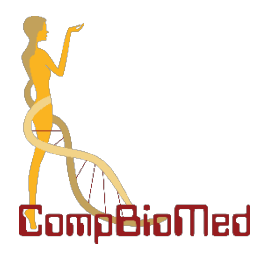

- Systems usually accessed via SSH
	- Natively on Mac and Linux machines
	- Install PuTTY on Windows machines

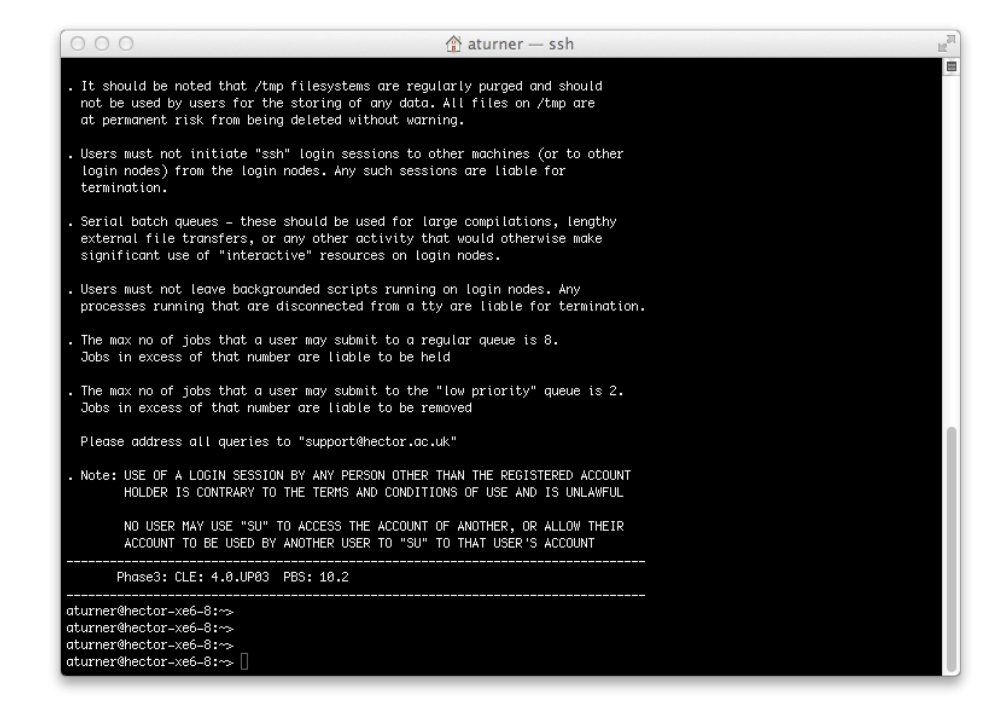

# **Using HPC resources: File editing**

![](_page_38_Picture_1.jpeg)

• Editing files is often easiest using an "in-terminal" editor such as **emacs** or **vim**

![](_page_38_Picture_3.jpeg)

![](_page_39_Picture_1.jpeg)

- Mechanism to submit your jobs to the compute nodes
	- control access by many users to shared computing resources
- Queuing / scheduling system for users' jobs
- Manages the reservation of resources and the job execution
- Allows users to "fire and forget" large, long calculations or a single large group of jobs
	- Called "production runs"
	- Typically not interactive
	- Typically no GUI

![](_page_40_Picture_1.jpeg)

- To ensure the machine is utilised as efficiently as possible
- Ensure all users get a fair chance to use compute resources
	- demand often exceeds supply
- To track usage
	- accounting and budget control
- To mediate access to other resources
	- software licences, etc.

![](_page_41_Picture_1.jpeg)

• When you submit a job to a scheduling system you specify the resources you require:

– Number of cores, maximum job time, etc.

- The scheduling system then *reserves* a block of resources
- You can then use that block as you want, for example:
	- For a single job that spans all cores and the full time
	- For multiple shorter jobs in sequence
	- For multiple smaller jobs running in parallel

# **Batch system queues**

![](_page_42_Picture_1.jpeg)

- Jobs contend for resources within their queue
- Queue **logical** scheduling category, can correspond to:
	- Different time constraints
	- Special feature nodes (large memory, GPUs, etc.)
	- Nodes reserved for access by a subset of users
		- training courses
		- **Urgent Computing**
			- Surgical simulations, Modelling forest fires, etc.
- Some HPC systems choose your queue; others require to you name it explicitly

![](_page_43_Picture_1.jpeg)

- 1. Write a job script specifying
	- Number of cores, maximum job time, etc.
	- Commands to run your calculations
- 2. Submit your job to the batch system
	- Job placed in a queue by a scheduler
	- Will be executed when there is space and time available
	- Job runs until
		- it finishes successfully, or
		- It is terminated due to errors, or
		- It exceeds the your specified time limit
- 3. Examine outputs and any error messages

## **Job script example – PBS**

![](_page_44_Picture_1.jpeg)

![](_page_44_Figure_2.jpeg)

# **PBS Batch system commands and job states**

![](_page_45_Picture_64.jpeg)

**CompBioMed** 

![](_page_45_Picture_65.jpeg)

![](_page_46_Picture_0.jpeg)

# **Using HPC Systems**

Example: how many cores should I employ for my simulation?

# **Why care about parallel performance?**

![](_page_47_Picture_1.jpeg)

- Why do we run applications in parallel?
	- so we can get solutions more quickly
	- so we can solve larger, more complex problems
- If we use 10x as many cores, *ideally*
	- we'll get our solution 10x faster
	- we can solve a problem that is 10x bigger or more complex
	- unfortunately this typically not the case…
- Measuring parallel performance can help us understand
	- whether an application is making efficient use of many cores
	- what factors affect this
	- how best to use the application and the available HPC resources

![](_page_48_Picture_0.jpeg)

![](_page_48_Picture_1.jpeg)

- How do we quantify performance when running in parallel?
- Consider **execution time** *T(N,P)* measured whilst running on *P* cores with problem size/complexity *N*
- **Speedup***:*
	- $-$  S(N,P)=T(N,1)/T(N,P)
		- Time on one core divided by time on P cores
- **Parallel efficiency**:
	- $E(N,P)=S(N,P)/P$ 
		- Speedup on P cores divided by P

# **Typical strong scaling behaviour**

![](_page_49_Picture_1.jpeg)

![](_page_49_Figure_2.jpeg)

#### **Speed-up vs Number of cores**

![](_page_50_Picture_0.jpeg)

![](_page_50_Picture_1.jpeg)

- *Scaling* describes how the runtime of a parallel application changes as the number of processors is increased
- **Strong Scaling** (increasing *C,* **constant** *N*)
	- problem size/complexity stays the same as the number of cores increases, decreasing the work per core
- **Weak Scaling** (increasing C, increasing N)
	- problem size/complexity increases as the number of cores increases, keeping the amount of work per core the same.

# **I have a particular simulation to run: how many cores should I employ?**

![](_page_51_Picture_1.jpeg)

- Let's say you have access to a target HPC machine with, say – 500 nodes, with 32 cores per a node
- Can I use all the cores in the 500 nodes?
	- Code might run 16,000 times faster!?
- Depends on the package running the simulation
	- Is it parallelised using threads only?
		- Limited to a single node with its 32 cores
	- Is it parallelised using MPI?
		- Can use all 16,000 cores
- But, how many cores to use?
	- We need to benchmark!?

![](_page_52_Picture_1.jpeg)

- First, pick a **typical** target simulation
- **Large enough** to reflect he **characteristics** of your **target simulation**
- **Small enough** not to burn too much resources
	- Aim for a simulation which does not run faster than 1 second
		- To avoid OS flutter
	- But not longer than, say, 10 hours
		- So we don't waste cycles *not* producing science

# **How to benchmark? (2/2)**

![](_page_53_Picture_1.jpeg)

- All benchmarks should be run multiple times
	- Typically one MPI task and/or one thread per core is best
- Exclusive node use (only you have access to the nodes)
	- **Run three times** and **take minimum**
	- Measures the fastest times
- Shared node use (you share access to the nodes)
	- **Run 10 times** and record associated statistics
		- minimum, maximum, mean and 95% confidence limits
	- Measures how "busy" the machine can be

![](_page_54_Picture_1.jpeg)

- QIIME™ is an open-source bioinformatics pipeline for performing microbiome analysis from raw DNA sequencing data
	- Quantitative Insights Into Microbial Ecology.
	- pronounced chime
	- www.qiime.org
- Python scripts, parallelised using threads

# **Example execution times for a particular Qiime routine**

![](_page_55_Figure_1.jpeg)

![](_page_55_Figure_2.jpeg)

![](_page_56_Picture_1.jpeg)

- Typical Execution Times graph
	- Log/log graphs present data clearly
	- As the core count increases: time reduces, levels out and then starts increasing
		- Communication starts to dominate over computation
- Execution times alone shows that 16 cores is the fastest
	- but is that an efficient use of the cores?
	- what about the Parallel Efficiencies?

# **Parallel Efficiencies for Qiime on Cirrus**

![](_page_57_Figure_1.jpeg)

# **Discussion of Parallel Efficiencies**

![](_page_58_Picture_1.jpeg)

- A typical target parallel efficiency is 70%.
	- Some groups use 50%, others use 80%.
	- Using 70% gives the target number of cores as 8
- The efficiency for the **fastest** execution time
	- $-16$  cores has  $~46\%$ 
		- Very poor efficiency
- The efficiency when using all the cores in one node?
	- $-32$  cores has  $\sim$ 21%
- Parallel Efficiency plots often reveal much more than execution times alone
	- i.e. "jump" from 8 to 16 cores may be due to NUMA region affects

# **So is the target core count for our example is 8?**

![](_page_59_Picture_1.jpeg)

- Most efficient core count is 8 for this example
	- **16 may be faster but it is not efficient**
	- Do not waste your project's shared time budget
		- "cycles"
- However, some HPC platforms charge you by the node
	- We would pay for all 32 cores
	- Fastest result now wins
		- 16 cores is best choice
			- NB further testing might show 24 cores is even faster

# **HPC Jargon (1/2)**

![](_page_60_Picture_1.jpeg)

- HTC: High Throughput Computing
	- Task Farms on HPC
- HPDA: High Performance Data Analysis
	- Data analysis performed on huge nodes
- Network
	- Interconnect, Communications Fabric, hardware used to send messages between cores on different Nodes
- Nodes
	- Servers, Shared Memory System, Boxes
- Processors
	- Sockets, CPUs
- **Cores** 
	- CPUs

# **HPC Jargon (2/2)**

![](_page_61_Picture_1.jpeg)

- Memory hierarchy
	- Cache, L1, L2, L3, NUMA regions: placing groups of tasks within particular memory regions affect performance
- Scripts
	- ASCII files containing commands
		- Batch scripts: batch system, operating system, executables, etc.
- Time budget
	- Cycles, core hours, CPU hours, CPUh
- Production Runs
	- Simulations which are not tests but are producing science
- Efficiency
	- How fast a task is compared to a single core
		- Sometimes a group of cores or a single node if simulation is huge
- Scaling
	- Particular **simulations** with a fixed size are said to 'scale' if they remain efficient as the number of cores becomes larger

# **HPC Summary**

![](_page_62_Picture_1.jpeg)

- HPC driven by need for more computing power
- HPC is synonymous with **parallel computing**
	- Parallelism is available at many levels
	- Parallel computing is now expanding to all computers
	- **Good scaling** to large numbers of tasks is difficult
- Access is still usually via **command line**
	- Need to learn to use an in-terminal editor
- Access to compute resources mediated by **batch** job submission system
- **Benchmark** to determine how many nodes/cores to use

## **Part II - Overview**

![](_page_63_Picture_1.jpeg)

- Meet an HPC code and an HPC machine
	- HemoCell
	- Lisa @ SurfSARA
- How to set up the development environment
	- What makes it different from working on your laptop?
	- Obtaining the source
	- File transfer
	- Module system in a nutshell
	- Compilation
- Executing a simulation
	- Development short-runs on a login node
	- Queueing system in practice (PBS)
	- Handling multiple jobs
- Evaluate the output
	- Parallel output and how to handle it
	- Post-processing large datasets
	- Visualize information of interest

#### **HemoCell -** A high-performance framework for dense cellular suspension flows

![](_page_64_Picture_1.jpeg)

- [www.hemocell.eu](http://www.hemocell.eu/)
- Open-source code *(AGPLv3)*
- Fully validated
- Suitable for high hematocrits
- Suitable for high shear-rates
- Three dimensional version
- Two dimensional version Higher performance / larger domains

![](_page_64_Picture_9.jpeg)

# **Deployed on several HPC systems**

![](_page_65_Picture_1.jpeg)

![](_page_65_Picture_2.jpeg)

# **HPC allows for large domains!**

![](_page_66_Picture_1.jpeg)

![](_page_66_Figure_2.jpeg)

## **Simulation cases**

![](_page_67_Picture_1.jpeg)

![](_page_67_Picture_3.jpeg)

![](_page_67_Picture_4.jpeg)

Force =  $68$  pN

![](_page_67_Picture_6.jpeg)

![](_page_67_Picture_7.jpeg)

![](_page_67_Picture_8.jpeg)

Mills et al., *Mech. Chem. Biosyst.*, 2004.

![](_page_67_Picture_10.jpeg)

#### Case #1 Case #2

![](_page_67_Picture_12.jpeg)

![](_page_68_Picture_1.jpeg)

- Suggested environment make sure you have an app. installed for every category:
- **Terminal + ssh**: putty / termius / ssh / …
- **File transfer**: winscp / cyberduck / mc (shell connection) / scp / totalcmd /…
- **Editor**: SublimeText / vim / emacs / Notepad++ / joe / nano / …
- **Visualizer**: Paraview 5.5 / (VisIt) / …

# **Transfer files (scp, sftp)**

![](_page_69_Picture_1.jpeg)

![](_page_69_Picture_26.jpeg)

Tip: It can be convenient to set up a local file editor in your scp client. This way you can edit your files locally with your favourite editor, and they are automatically uploaded when you save.

# **Obtain HemoCell**

![](_page_70_Picture_1.jpeg)

![](_page_70_Picture_72.jpeg)

#### 1. Go to [www.hemocell.eu](http://www.hemocell.eu/)

- 2. Navigate to 'Docs & Downloads'
- 3. Click the 'Code repository' button
- 4. Download zip archive from GitHub
	- a) Direct download
	- b) Copy URL and use download manager / wget
- 5. Unzip it
- 6. Run 'setup.sh' Note: never do something like this blindly!
- 7. Compile a simulation case

## **Terminal session #1**

![](_page_71_Picture_1.jpeg)

![](_page_71_Picture_2.jpeg)
**Let's discuss the next phase while the code compiles!**

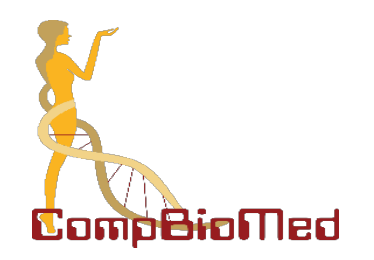

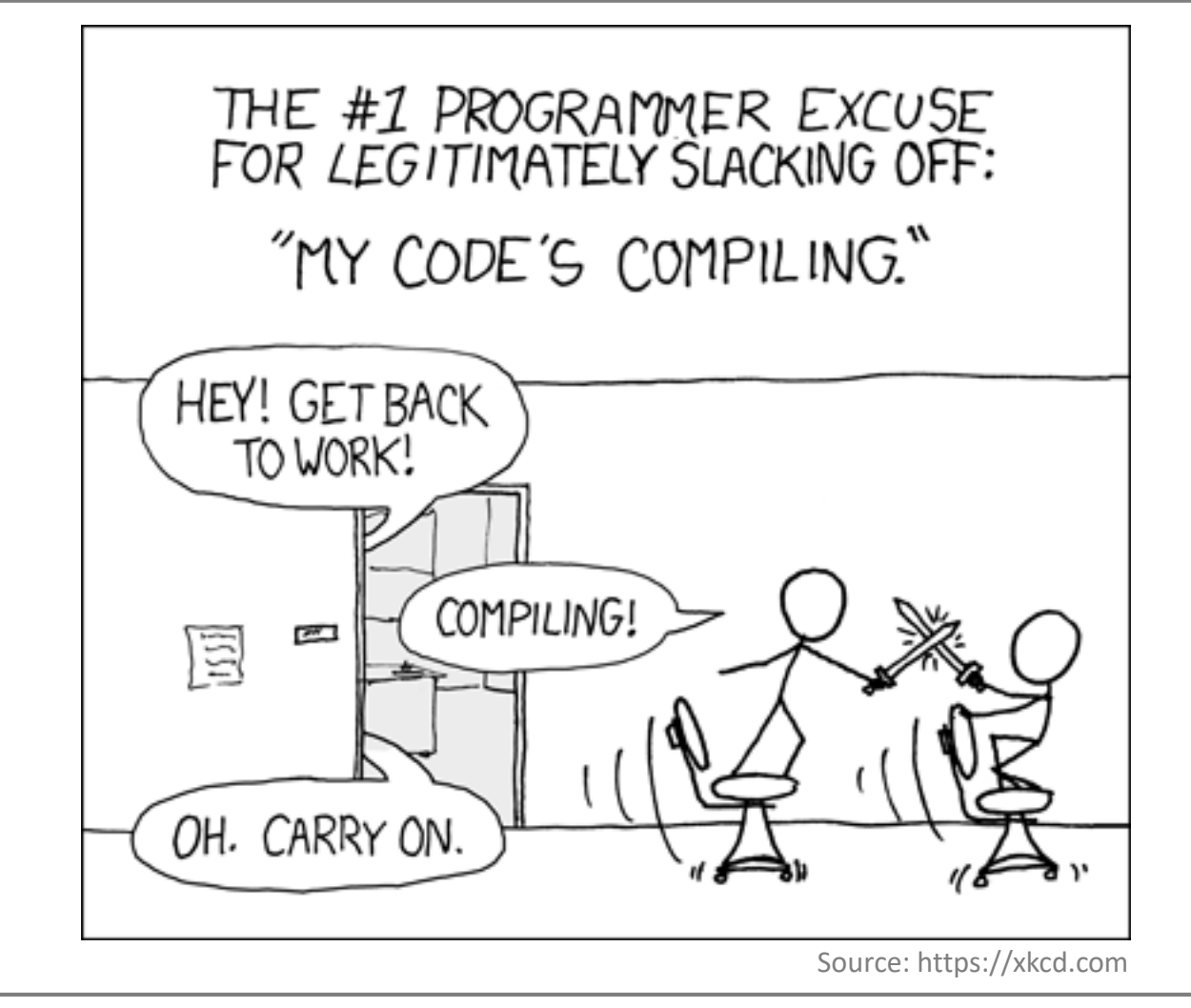

#### **Execution**

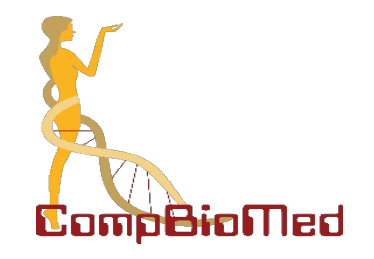

• Small simulations (such as "stretchCell") can be developed and executed locally on your notebook:

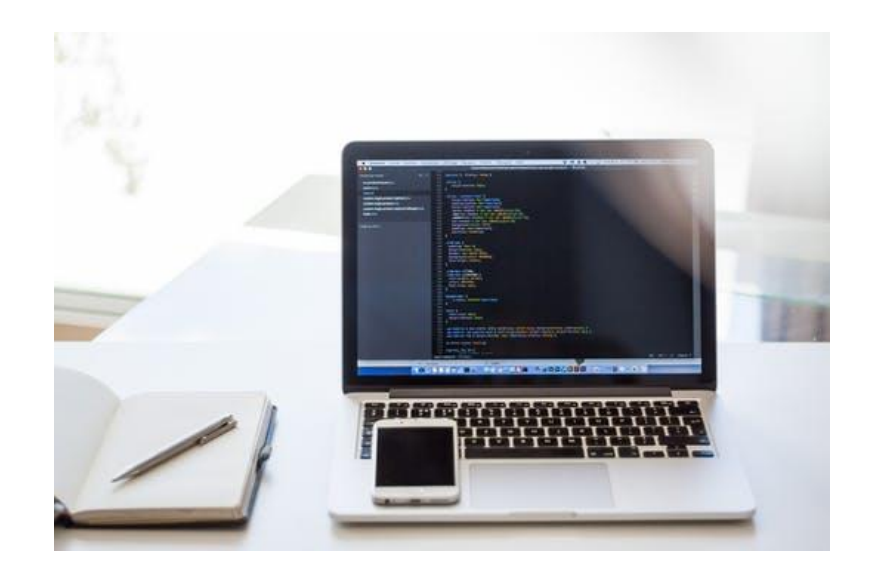

• Larger simulations (such as "pipeflow") can be developed locally, but the execution requires a larger machine:

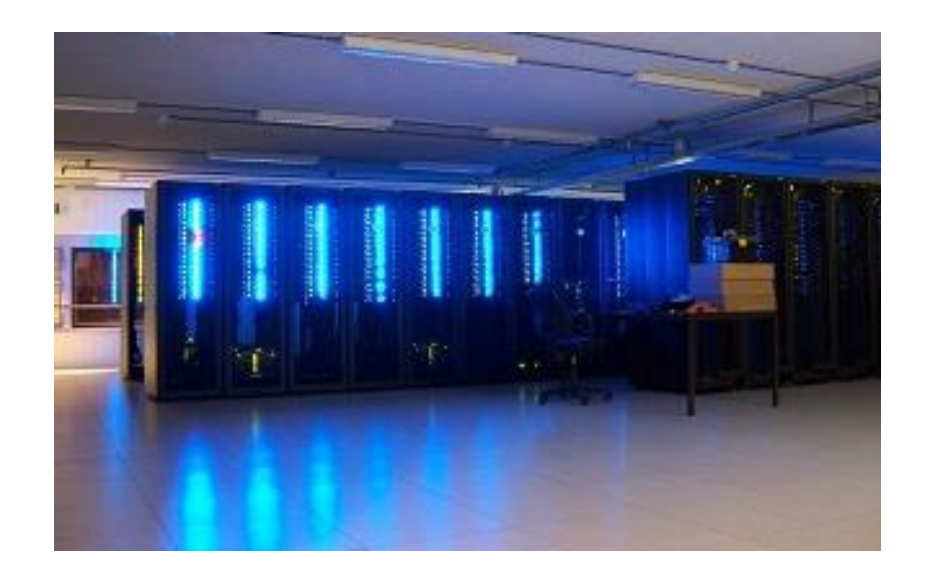

## **"Test – develop" cycle**

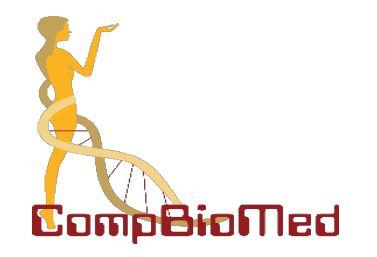

- Testing the code if it start up might be possible on the **login node**.
- Better to submit it to a designated **"short" queue**.
- Alternatively, request an **interactive session**.
- When you are convinced everything is in order, submit a larger run!
- You can submit multiple jobs and use command-line tools to manage them.
- After the execution of the simulation run post-processing:
	- Lightweight post-processing locally on your computer
	- File-operation heavy through the login node
	- Computation heavy as a separate job

#### **Terminal session #2**

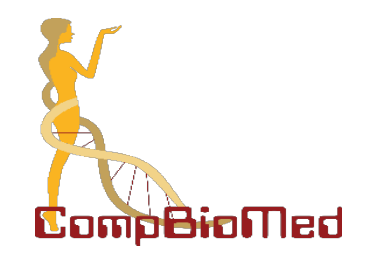

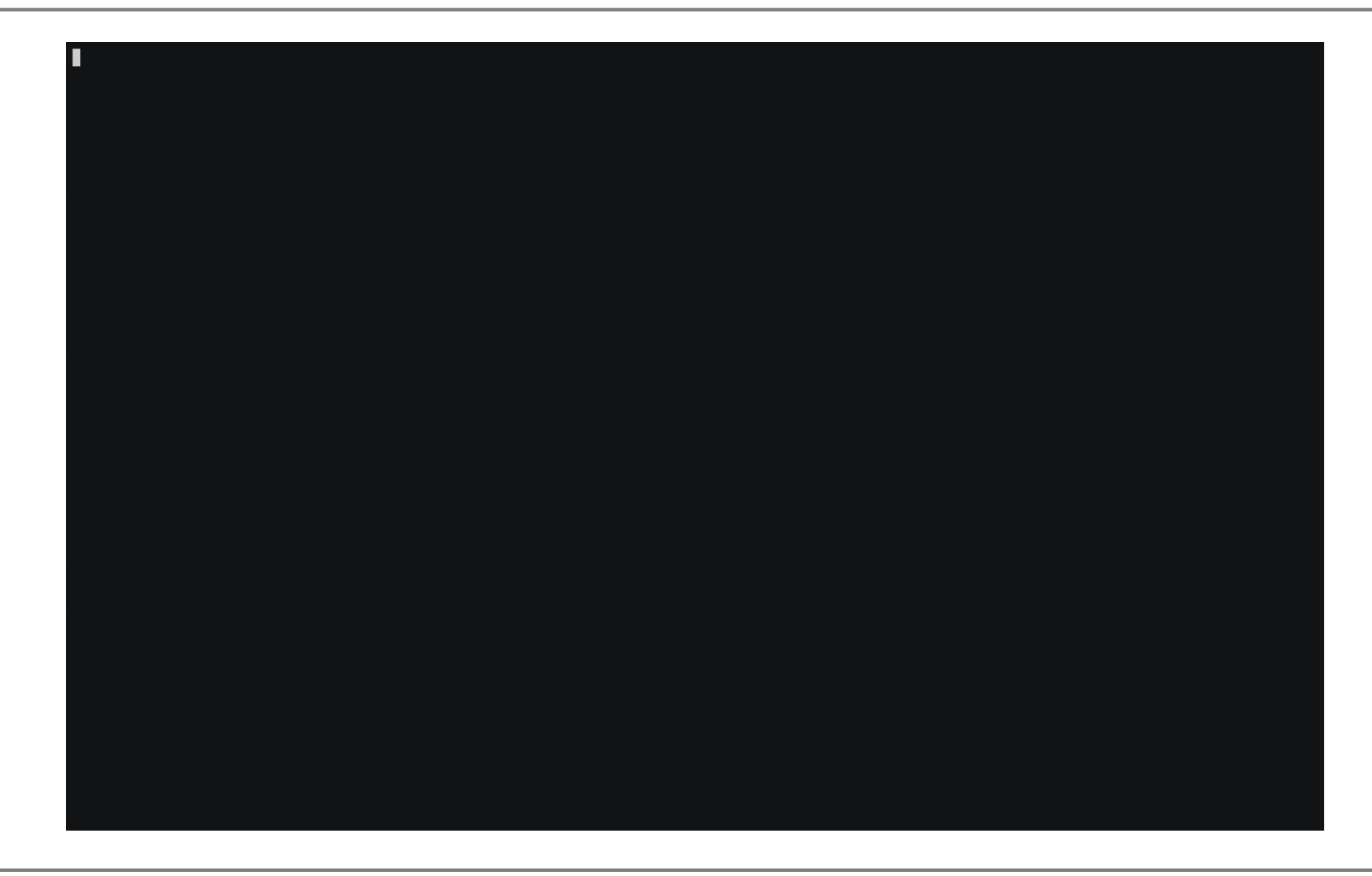

# **Let's check the results !**

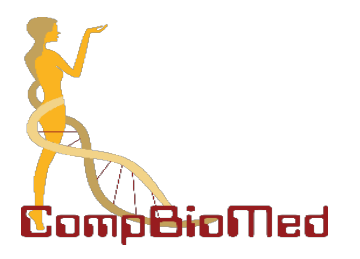

- 1. Open Paraview
- 2. File -> Open File -> navigate to *'tmp '* folder of the simulation
- 3. Select RBC\_HO…xmf
- 4. Select 'Xdmf Reader' and NOT Xdmf3!
- 5. On the 'Properties' panel to the left press 'Apply'
- 6. Put colouring to 'Total force'
- 7. Animate with the 'Play' button

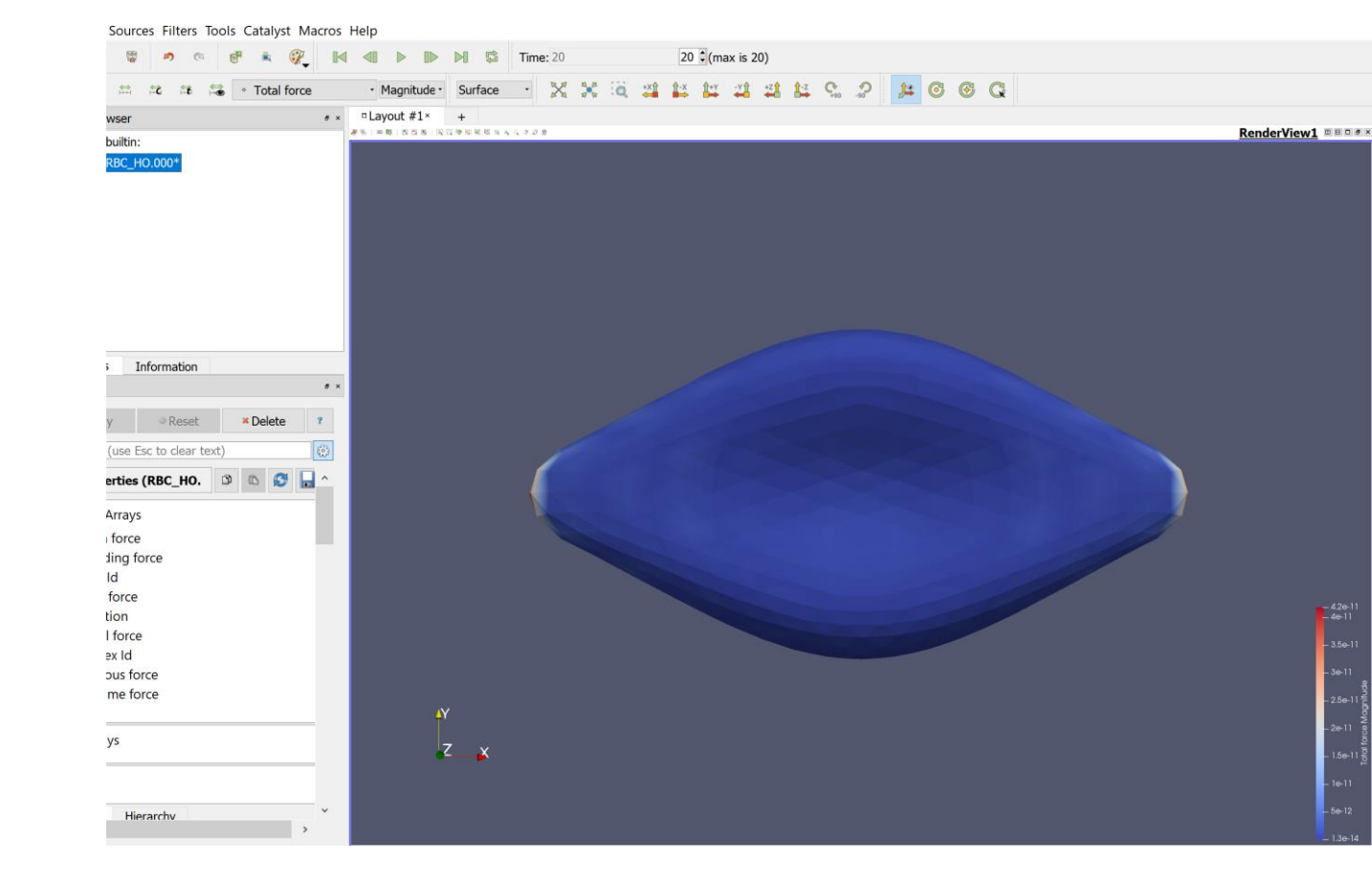

#### **Paraview session**

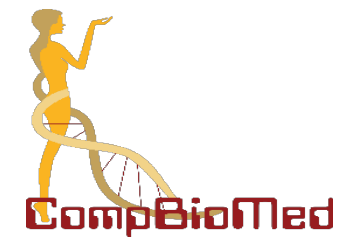

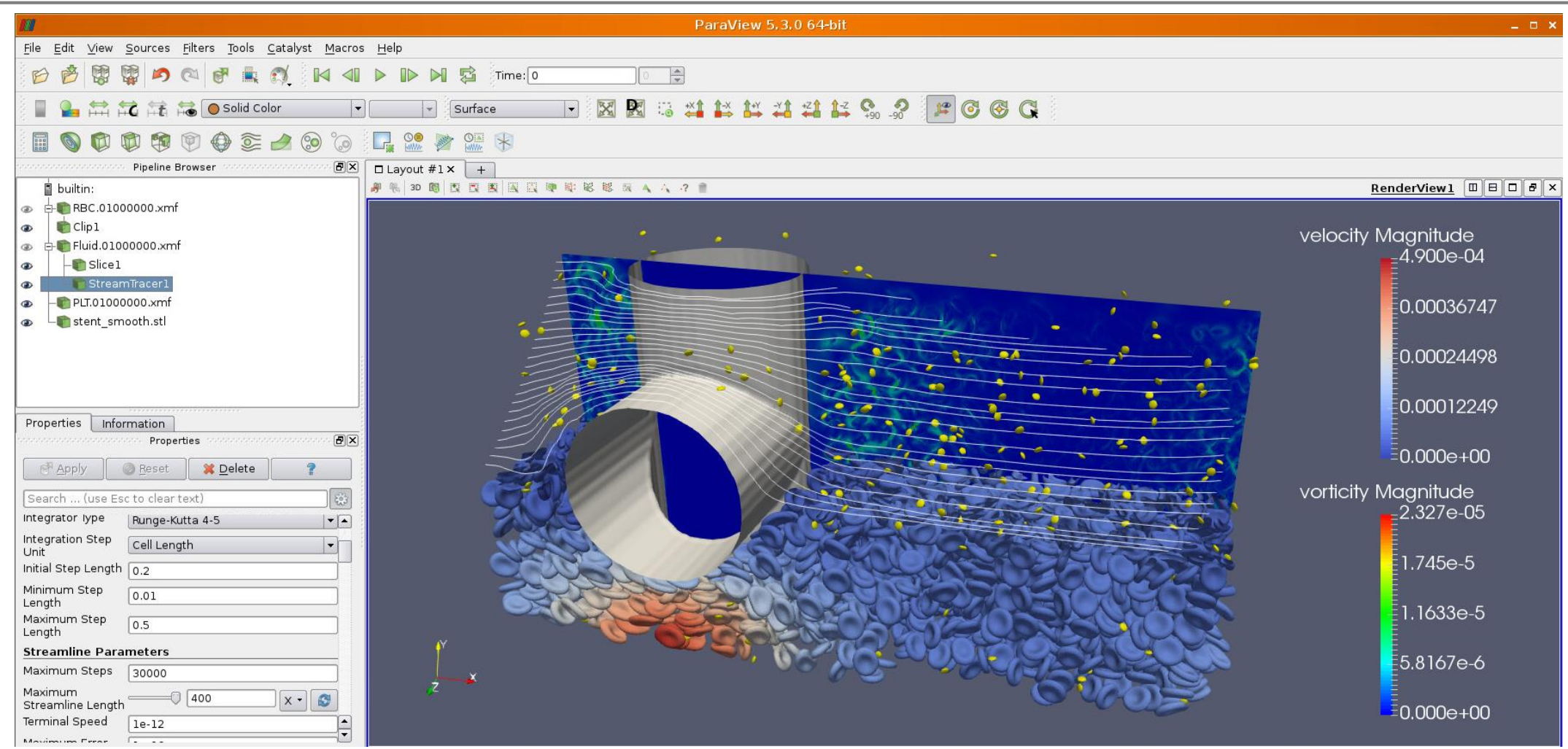

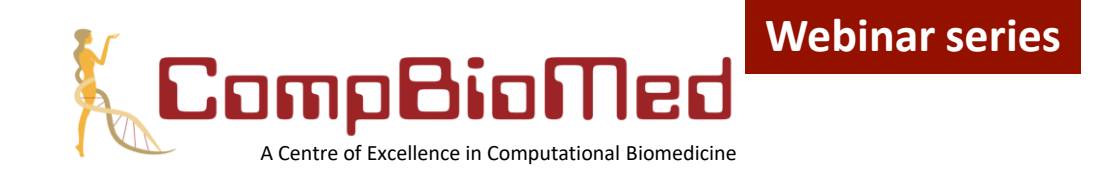

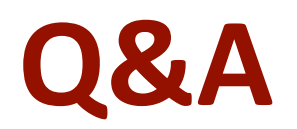

To pose a question, you can write your question in the "Questions" tab

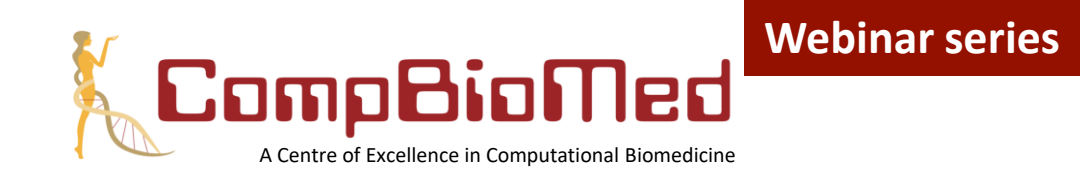

# **Thank you for participating!**

Visit the CompBioMed website ([www.compbiomed.eu/training\)](http://www.compbiomed.eu/)) for a full recording of this and other webinars, to download the slides and to keep updated on our upcoming trainings

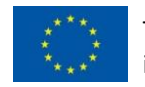

This project has received funding from the European Union's Horizon 2020 research and innovation programme under grant agreement No 675451

The series is run in COllaboration with: Building the Virtual Physiological Hu